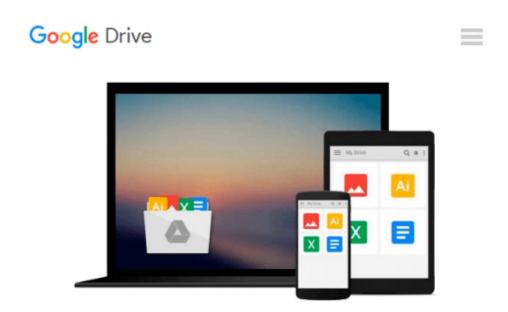

# Mac OS X Yosemite for Seniors: Learn Step by Step How to Work with Mac OS X Yosemite (Computer Books for Seniors series)

Studio Visual Steps

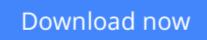

Click here if your download doesn"t start automatically

## Mac OS X Yosemite for Seniors: Learn Step by Step How to Work with Mac OS X Yosemite (Computer Books for Seniors series)

Studio Visual Steps

## Mac OS X Yosemite for Seniors: Learn Step by Step How to Work with Mac OS X Yosemite (Computer Books for Seniors series) Studio Visual Steps

The Macintosh line of desktop computers and laptops from Apple has enjoyed enormous popularity in recent years amongst a steadily growing group of users. Have you recently found your way to Apple's user-friendly operating system but are still unsure how to perform basic tasks? This book will show you step by step how to work with Mac Yosemite.

You will learn how to use basic features, such as accessing the Internet, using email and organizing files and folders in Finder. You will also get acquainted with some of the handy tools and apps included in Mac OS X Yosemite that makes it easy to work with photos, video and music. Finally, you will learn how to set preferences to make it even easier to work on your Mac and learn how to change the look and feel of the interface. This practical book, written using the well-known step-by-step method from Visual Steps, is all you need to feel comfortable with your Mac!

#### Learn how to work with Mac OS X Yosemite:

- Perform basic tasks in Mac OS X Yosemite
- Use Internet and email
- Work with files and folders in Finder
- Work with photos, videos and music
- Set preferences
- Download and use apps

Suitable for: Mac OS X Yosemite

**<u>Download</u>** Mac OS X Yosemite for Seniors: Learn Step by Step ...pdf

**Read Online** Mac OS X Yosemite for Seniors: Learn Step by Ste ...pdf

#### From reader reviews:

#### **Anthony Valdez:**

The book Mac OS X Yosemite for Seniors: Learn Step by Step How to Work with Mac OS X Yosemite (Computer Books for Seniors series) can give more knowledge and also the precise product information about everything you want. Why must we leave the best thing like a book Mac OS X Yosemite for Seniors: Learn Step by Step How to Work with Mac OS X Yosemite (Computer Books for Seniors series)? Several of you have a different opinion about e-book. But one aim this book can give many data for us. It is absolutely suitable. Right now, try to closer with your book. Knowledge or info that you take for that, you may give for each other; you could share all of these. Book Mac OS X Yosemite for Seniors: Learn Step by Step How to Work with Mac OS X Yosemite (Computer Books for Seniors: Learn Step by Step How to Work with Mac OS X Yosemite (Computer Books for Seniors: Learn Step by Step How to Work with Mac OS X Yosemite (Computer Books for Seniors: Learn Step by Step How to Work with Mac OS X Yosemite (Computer Books for Seniors series) has simple shape but you know: it has great and massive function for you. You can appearance the enormous world by open and read a e-book. So it is very wonderful.

#### **Danny Nehring:**

Here thing why this particular Mac OS X Yosemite for Seniors: Learn Step by Step How to Work with Mac OS X Yosemite (Computer Books for Seniors series) are different and reliable to be yours. First of all studying a book is good however it depends in the content of the usb ports which is the content is as scrumptious as food or not. Mac OS X Yosemite for Seniors: Learn Step by Step How to Work with Mac OS X Yosemite (Computer Books for Seniors series) giving you information deeper since different ways, you can find any e-book out there but there is no book that similar with Mac OS X Yosemite for Seniors: Learn Step by Step How to Work with Mac OS X Yosemite (Computer Books for Seniors series). It gives you thrill reading journey, its open up your own eyes about the thing that will happened in the world which is possibly can be happened around you. It is possible to bring everywhere like in recreation area, café, or even in your way home by train. If you are having difficulties in bringing the paper book maybe the form of Mac OS X Yosemite for Seniors: Learn Step by Step How to Work with Mac OS X Yosemite for Seniors: Learn Step by Step How to Work with Mac OS X Yosemite for Seniors series) in e-book can be your option.

#### Janet Smith:

This book untitled Mac OS X Yosemite for Seniors: Learn Step by Step How to Work with Mac OS X Yosemite (Computer Books for Seniors series) to be one of several books which best seller in this year, here is because when you read this reserve you can get a lot of benefit on it. You will easily to buy this book in the book store or you can order it through online. The publisher of this book sells the e-book too. It makes you more readily to read this book, as you can read this book in your Touch screen phone. So there is no reason to you to past this book from your list.

#### **Robert Holt:**

What is your hobby? Have you heard that will question when you got scholars? We believe that that question

was given by teacher with their students. Many kinds of hobby, All people has different hobby. And you also know that little person just like reading or as examining become their hobby. You must know that reading is very important along with book as to be the point. Book is important thing to increase you knowledge, except your personal teacher or lecturer. You find good news or update concerning something by book. Amount types of books that can you choose to adopt be your object. One of them are these claims Mac OS X Yosemite for Seniors: Learn Step by Step How to Work with Mac OS X Yosemite (Computer Books for Seniors series).

## Download and Read Online Mac OS X Yosemite for Seniors: Learn Step by Step How to Work with Mac OS X Yosemite (Computer Books for Seniors series) Studio Visual Steps #AJO1IZTRK7L

## Read Mac OS X Yosemite for Seniors: Learn Step by Step How to Work with Mac OS X Yosemite (Computer Books for Seniors series) by Studio Visual Steps for online ebook

Mac OS X Yosemite for Seniors: Learn Step by Step How to Work with Mac OS X Yosemite (Computer Books for Seniors series) by Studio Visual Steps Free PDF d0wnl0ad, audio books, books to read, good books to read, cheap books, good books, online books, books online, book reviews epub, read books online, books to read online, online library, greatbooks to read, PDF best books to read, top books to read Mac OS X Yosemite for Seniors: Learn Step by Step How to Work with Mac OS X Yosemite (Computer Books for Seniors series) by Studio Visual Steps books to read online.

# Online Mac OS X Yosemite for Seniors: Learn Step by Step How to Work with Mac OS X Yosemite (Computer Books for Seniors series) by Studio Visual Steps ebook PDF download

Mac OS X Yosemite for Seniors: Learn Step by Step How to Work with Mac OS X Yosemite (Computer Books for Seniors series) by Studio Visual Steps Doc

Mac OS X Yosemite for Seniors: Learn Step by Step How to Work with Mac OS X Yosemite (Computer Books for Seniors series) by Studio Visual Steps Mobipocket

Mac OS X Yosemite for Seniors: Learn Step by Step How to Work with Mac OS X Yosemite (Computer Books for Seniors series) by Studio Visual Steps EPub